**WINLOG32 Crack [Latest 2022]**

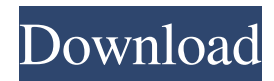

**WINLOG32 Crack + Free License Key Free Download [2022-Latest]**

- Improved and more accurate database and radio wave search - Database import from ADIF - Tool to find which prefixes a callsign belongs to - Searchable QSO database - Database search with multiple criteria - Location tools - Personal call sign notebook with search - Audio recording - Notes - WC locator - Options for displaying the user's callsign, phone, and home location in the main window - Dozens of new Windows 8/8.1 icons - Many Windows 10 features - Automatic updates from Microsoft - On the official website you can find the latest version of the software WinlogRecords is a

convenient, easy-to-use recording tool that allows you to log and store the most important details of all your communication sessions: the date and time of the transmission, the exact location of the sender and the receiver, the type of mode used, the mode of the receiver and the power of the signal. You can keep the detailed information about all your sessions in a local database, which can be later used to search for specific transmission details. Furthermore, the WinlogRecords application is a perfect solution

for tracking the most important details of a specific transmission session, such as the QSOs, the RFI, the spurious activity and power of the signal. All this information can be easily stored in a database, which you can later use to analyze

your activity. With WinlogRecords, all your communication sessions can be recorded, stored and searched, keeping all the information about

the location of the sender, the power of the signal, the propagation conditions, the mode, the

received power and QSOs. After you begin using the program, it is easy to enter the exact details of the session and you can add as many details as you like, such as the latitude, longitude and the altitude of the transmitter. You can also keep a private log and exclude specific QSOs from it, so you can easily find the details about your QSOs in your database. Each session is recorded in a separate tab in the main window, which makes it convenient to monitor the status of all your sessions. In the separate record, you can enter details for each session and later sort the log entries by date or by most relevant details. You can edit the records of a session later, add new sessions or update the details of the existing ones. Finally, you can export a report of all your sessions to Word, CSV or **HTML** 

**WINLOG32 [Updated]**

KEYMACRO is a PC and MAC based text viewer designed to quickly and easily view the content of a text file in a variety of operating systems and languages. The application is used by many types of users including computer technicians, script writers, and web site developers. KEYMACRO is unique because it allows you to quickly scan through text files in a very fast and efficient manner. You can view files of various sizes and formats. You can also split, copy and move files while you are viewing the contents. KEYMACRO is a stand-alone application and does not need to be installed on the host PC. You can view text files or use the program to view the content of HTML pages. You can use the app to connect to the internet and view content from various web sites. The program can also read files from CDs and

DVDs. You can use the built-in functions to read files from floppy disks or Zip disks and use those files for your own data or programs.

KEYMACRO provides many features including: · Split and merge files · Print files · Search files · Add to dictionary · Edit files · Change encoding · Show blank lines · Configure keybord shortcuts · Toggle display of Unicode

characters You can also move the mouse to highlight the search results. In addition, you can display the highlighted text in a popup window. You can use the search and file split functions to

quickly find and manipulate files on your system. You can use the printing and dictionary functions to create printing jobs or add text to a dictionary. You can also use the edit and toggle display functions to quickly change the display of Unicode characters. KEYMACRO includes configurable keyboard shortcuts that allow you to move quickly through the contents of your files. You can also use the control panel to select the Unicode characters that you want to see while you are viewing files. This application

provides a fast and convenient way to view text files and HTML pages. It provides you with many useful functions and a full set of features that you can use to easily view your files. Compatibility Keymacro can be used with Windows 2000/XP/2003/Vista/7/8/8.1/10 and MAC OS X 10.4/10.5/10.6/10.7/10.8/10.9. License: This program is free and can be used, distributed and shared for all kinds of noncommercial purposes. FF 1d6a3396d6

**WINLOG32 Crack+ X64 Latest**

**What's New In?**

The RADIO CALL log is a time-stamping and verification tool that can be used to keep track of your radio communication activity. The program can be used on Windows 98, Windows 2000 and later versions of Windows. Features: •Call logs are arranged by frequency and by time. •WSRP control panel allows you to choose the frequency, modes and callsigns for logging. •The program can be used to create an ADIF log (Amateur Data Interchange Format Specification). •In the log you can record callsign, location, time, frequency, mode, other notes, etc. •The program is able to search the log by your own criteria (e.g. location, callsign, and mode), or by a country, frequency or by time. •After creating the log, you can export the

## log to ADIF or plain text file. •The program can be extended by importing data from ADIF log. •The program can import a WX Log file. •You can export logs into an ADIF file or plain text. •There are custom QSO lists and tools. •There is a WW locator with a geographical search. •You can record audio data, notes, and locate contacts. •You can save logs to your computer. •There is an audio analyzer. •You can open a log from the analysis result. •You can print a log on a format for your notebook. •You can print the log file for your records. •The program can verify your logs with other log files. •You can generate the list of database calls. •You can copy/paste the list of database calls. •You can search databases by the specific callsigns. •There is a list of prefixes. •There is a list of QSO databases. •There is a WW locator. •You can import/export the current database file

to/from other databases. •You can generate the list of the database calls. •You can copy/paste

## the list of the database calls. •You can search a database by a specific callsign. •You can specify a specific callsign. •You can export the current database as a database file. •You can import the current database file from the previous database. •There is a WW locator. •You can export the current database as a database file. •You can import the current database file from the previous database. •There is a list of locations. •There is a list of radio zones. •There is a list of antenna types. •There is a list of antennas. •There is a list of towers. •You can edit the frequency for entering into a log. •You

can specify a frequency for entering

OS: Windows 7 SP1 x64, Windows 8.1 x64, Windows 10 x64 CPU: Intel Core i3-2100 (2,2 GHz) or AMD A10-7850K (3,1 GHz) Memory: 4 GB RAM Hard Drive: 20 GB available space Graphical: DirectX 11 Video: Nvidia GeForce GTX 660 or AMD Radeon HD 7770 or better Sound: DirectX compatible sound card or headphones Input devices: Keyboard, mouse, joystick,

## Related links:

[https://iraqidinarforum.com/upload/files/2022/06/uTBXHD4xH2u89RbnvGjE\\_07\\_183b4883a0dfb575a9f998fa8cc9776f\\_file.](https://iraqidinarforum.com/upload/files/2022/06/uTBXHD4xH2u89RbnvGjE_07_183b4883a0dfb575a9f998fa8cc9776f_file.pdf) [pdf](https://iraqidinarforum.com/upload/files/2022/06/uTBXHD4xH2u89RbnvGjE_07_183b4883a0dfb575a9f998fa8cc9776f_file.pdf) <https://www.dominionphone.com/wp-content/uploads/2022/06/sadalez.pdf> <http://www.chandabags.com/clipboard-manager-1-0-9-crack-keygen-for-windows/> <https://unicorina.com/myiptool-crack-keygen-full-version-for-windows/> [https://adsocialnetwork.com/upload/files/2022/06/P7N6gWhmtm4iPbbuzmVz\\_07\\_a96bc4a48479a7d2c84462e1cf9441aa\\_file.](https://adsocialnetwork.com/upload/files/2022/06/P7N6gWhmtm4iPbbuzmVz_07_a96bc4a48479a7d2c84462e1cf9441aa_file.pdf) [pdf](https://adsocialnetwork.com/upload/files/2022/06/P7N6gWhmtm4iPbbuzmVz_07_a96bc4a48479a7d2c84462e1cf9441aa_file.pdf) <https://desirabilitylab.com/wp-content/uploads/2022/06/talxahr.pdf> <http://simantabani.com/html-to-maml-converter-crack-with-serial-key-pc-windows-updated-2022/> [https://www.voyavel.it/wp-content/uploads/2022/06/Magic\\_Lottery.pdf](https://www.voyavel.it/wp-content/uploads/2022/06/Magic_Lottery.pdf) <https://semiahmoomarina.com/wp-content/uploads/2022/06/Erectlorite.pdf>

[http://tradefrat.com/upload/files/2022/06/yFSp5B5CdOHcUWnOWTFo\\_07\\_183b4883a0dfb575a9f998fa8cc9776f\\_file.pdf](http://tradefrat.com/upload/files/2022/06/yFSp5B5CdOHcUWnOWTFo_07_183b4883a0dfb575a9f998fa8cc9776f_file.pdf) [https://www.an.uy/upload/files/2022/06/dhyB4rf9zZtOd6hc9ekt\\_07\\_a96bc4a48479a7d2c84462e1cf9441aa\\_file.pdf](https://www.an.uy/upload/files/2022/06/dhyB4rf9zZtOd6hc9ekt_07_a96bc4a48479a7d2c84462e1cf9441aa_file.pdf)

<https://richard-wagner-werkstatt.com/wp-content/uploads/2022/06/DBxtra.pdf>

<http://www.danielecagnazzo.com/?p=6431>

<http://maxcomedy.biz/food-combining-crack-with-license-code-pcwindows-updated/> <http://iptvpascher.com/?p=1922>

<https://www.webcard.irish/goodsync-activator-for-pc/> <http://www.eventogo.com/?p=194257> <https://elsaltodeconsciencia.com/peplot-crack/> <https://cyberguinee.com/annonces/advert/ecran-tactile-dell-latitude-e7240-i7-4600u-210-ghz-8-go-256-go-ssd/>

<https://baymarine.us/ksnipe-submitter-crack-activation-key-updated-2022/>